## **Silvesterlauf Recklinghausen 10 km-Strecke (2 Runden)**

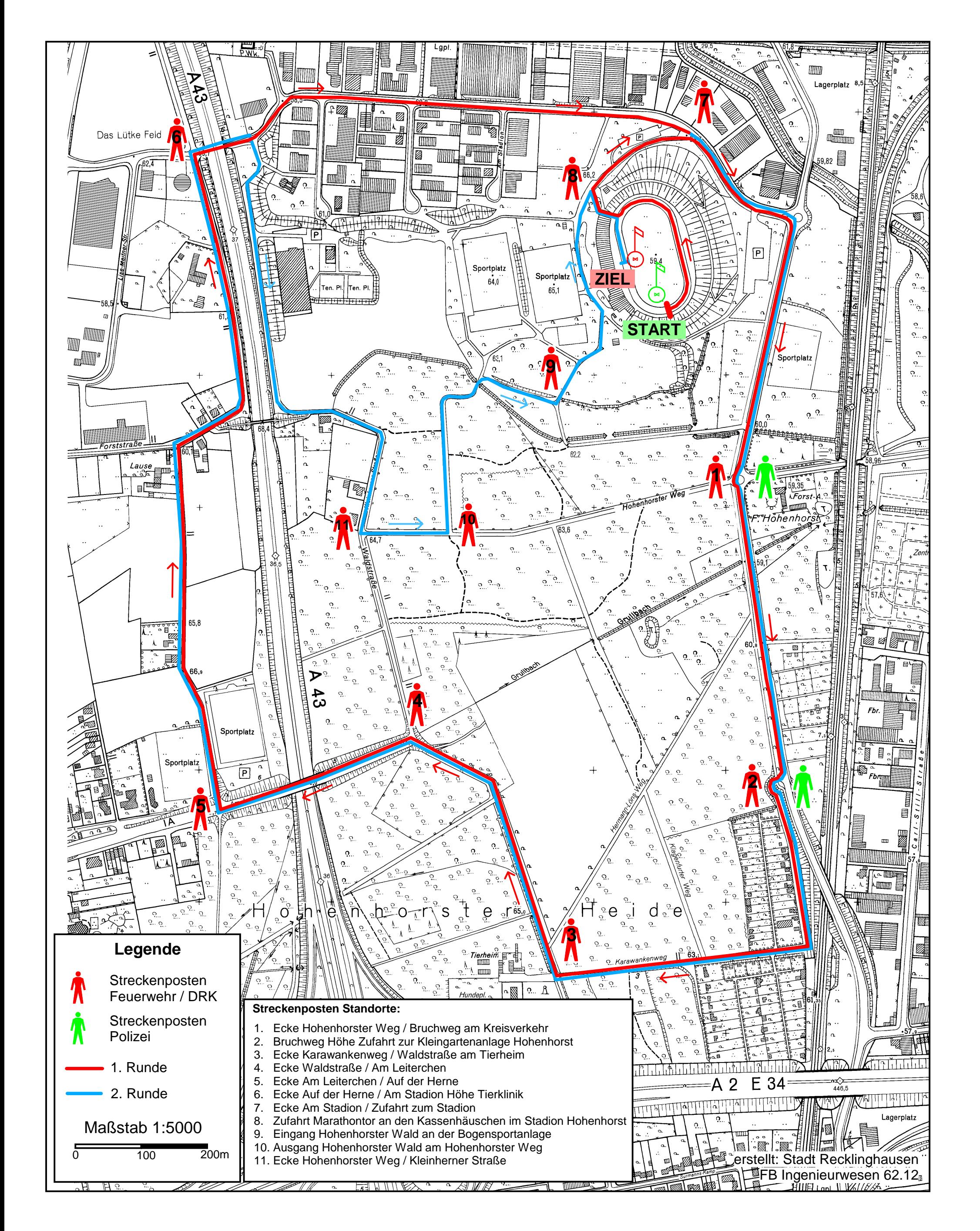